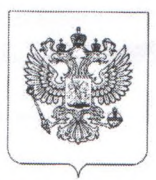

## ФЕДЕРАЛЬНАЯ СЛУЖБА ПО НАДЗОРУ В СФЕРЕ ЗАЩИТЫ ПРАВ ПОТРЕБИТЕЛЕЙ И БЛАГОПОЛУЧИЯ ЧЕЛОВЕКА Управление Федеральной службы по надзору в сфере защиты прав потребителей и благополучия человека по Алтайскому краю

## **ПРЕДПИСАНИЕ** ОБ УСТРАНЕНИИ ВЫЯВЛЕННЫХ НАРУШЕНИЙ

«07» декабря 2021г.

No 13/5-107

г. Заринск (место выдачи предписания)

Мною, должностным лицом Территориального отдела Управления Роспотребнадзора по Алтайскому краю в г. Заринске, Заринском, Залесовском, Кытмановском и Тогульском районах, уполномоченным на проведение проверки Минеевой Натальей Владимировной по результатам проверки деятельности (фамилия, имя, отчество)

Муниципального бюджетного дошкольного образовательного учреждения детского сада №2 «Дюймовочка» города Заринска по адресу: г. Заринск, ул. Металлургов, д.13/1

19.08.2008г за основным государственным регистрационным номером 1082205000712 выданным Межрайонной инспекцией Федеральной налоговой службы России №5 по Алтайскому краю сведения о государственной регистрации и зарегистрировавшем органе, либо фамилия, имя, отчество и адрес места жительства проверяемого гражданина

(наименование и место нахождения (адрес из свидетельства о государственной регистрации юридического лица) проверяемого ЮЛ, либо фамилия, имя, отчество и адрес места жительства проверяемого ИП, сведения о государственной регистрации и

зарегистрировавшем органе, либо фамилия, имя, отчество и адрес места жительства проверяемого гражданина) выявлены нарушения обязательных требований действующих нормативных правовых актов Российской Федерации:

- 1. п.2.4.6.2. СП 2.4.3648-20 «Санитарно-эпидемиологические требования к организациям воспитания и обучения, отдыха и оздоровления детей и молодежи»;
- 2. п.6.18. СанПиН 1.2.3685-21 «Гигиенические нормативы и требования к обеспечению безопасности и (или) безвредности для человека факторов среды обитания»

В соответствии с ч. 2 ст. 50 Федерального Закона № 52-ФЗ от 30.03.1999 «О санитарноэпидемиологическом благополучии населения», п.73 Административного регламента исполнения Федеральной службой по надзору в сфере защиты прав потребителей и благополучия человека государственной функции по проведению проверок деятельности юридических лиц. индивидуальных предпринимателей и граждан по выполнению требований санитарного законодательства, правил продажи отдельных видов товаров, утвержденного Приказом Роспотребнадзора от 16.07.2012 № 764, с целью устранения выявленных нарушений санитарноэпидемиологических требований, предупреждения возникновения  $\,$   $\,$   $\,$ распространения инфекционных заболеваний, массовых неинфекционных заболеваний (отравлений) людей,

предписываю: (указываются мероприятия, предписываемые к выполнению, срок их исполнения)

1) Для приготовления блюд использовать посуду нержавеющей стали, согласно п.2.4.6.2. СП 2.4.3648-20 «Санитарно-эпидемиологические требования к организациям воспитания и обучения, отдыха и оздоровления детей и молодежи» (Срок исполнения - 01.08.2023г).

2) В моечной для мытья кухонной посуды установить вторую ванну, согласно п.6.18. СанПиН 1.2.3685-21 «Гигиенические нормативы и требования к обеспечению безопасности и (или) безвредности для человека факторов среды обитания» (Срок исполнения - 01.08.2023г).

Ответственность за выполнение мероприятий возлагается на юридическое лицо Муниципальное бюлжетное дошкольное образовательное учреждение детский сад №2 «Дюймовочка» города Заринска

(Наименование юридического лица или индивидуального предпринимателя, на которое возлагается ответственность)

Срок, в течение которого лицо, которому выдано предписание, должно известить должностное лицо Роспотребналзора, вылавшее прелписание, о выполнении прелписания: 01.08.2023г например: на следующий рабочий день после истечения срока, исполнения требований, указанных в предписании

(например: на следующий рабочий день после истечения срока исполнения требований, указанных в предписании)

Способ извещения: почтой либо нарочным по адресу: 659106 Алтайский край г. Заринск ул. Горького – 16, либо факсом по телефону 8-385-95-22-7-56, либо электронной почтой по адресу to-zarin@22.rospotrebnadzor.ru

(почтой, нарочным, факсом, по электронной почте, с указанием телефона/факса, почтового или электронного адресов Управления (TO))

Настоящее предписание может быть оспорено путем подачи заявления в соответствии с гл. 25 Гражданского процессуального кодекса РФ или гл.24 Арбитражного процессуального кодекса РФ «в течение трех месяцев со дня, когда стало известно о нарушении прав и законных интересов».

Невыполнение в установленный срок законного предписания должностного лица, осуществляющего государственный надзор (контроль), за соблюдением требований технических регламентов к продукции, в том числе к зданиям и сооружениям, либо к продукции (впервые выпускаемой в обращение продукции) и связанным с требованиями к продукции процессам проектирования (включая изыскания), производства, строительства, монтажа, наладки, эксплуатации, хранения, перевозки, реализации или утилизации влечет наложение административного штрафа на должностных лиц в размере от тридцати тысяч до пятидесяти тысяч рублей; на юридических лиц - от трехсот тысяч до пятисот тысяч рублей. (ч.15 ст.19.5 Кодекса об административных правонарушениях РФ)

Главный специалист-эксперт ТО Управления Роспотребнадзора по Алтайскому краю в г. Заринске, Заринском, Залесовском, Кытмановском и Тогульском районах

подпись

Минеева Н.В.

фамилия, имя, отчество

Копию получил (подпись законного представителя юридического лица или индивидуального предпринимателя)

подпись

расшифровка/подписи

 $\frac{1}{\sqrt{1-x}}$ 2021 г.